#### **Bloque II: Programación orientada al sistema**

#### *Tema 9. Programación en Lenguaje C*

- **- Introducción al lenguaje C.**
- **- Estructura de un programa.**
- **- Tipos de datos y declaraciones de datos.**
- **- Operadores y expresiones.**
- **- Entrada/ salida simple.**
- **- Instrucciones de control.**
- **- Funciones y paso de parámetros.**
- **- Modularidad.**
- **- Tratamiento de errores.**

**Tema 10. Programación del intérpretes de órdenes**

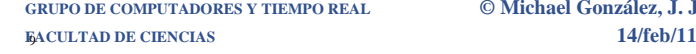

**GRUPO DE COMPUTADORES Y TIEMPO REAL © Michael González, J. Javier Gutiérrez 1**

## 1. Introducción al lenguaje C

**El lenguaje C es uno de los lenguajes de programación más populares que existen hoy en día**

**Características más importantes:**

- **• lenguaje sencillo (aunque más difícil de aplicar)**
- **• estructurado**
- **• tipos definidos por el usuario**
- **• no exige tipificación estricta**
- **• permite compilación separada**
- **• es de un nivel relativamente bajo**
- **• compiladores baratos y eficientes**

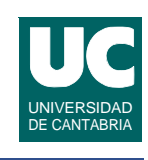

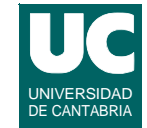

## Versiones del lenguaje C

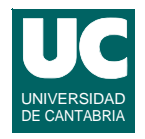

**Existen diversas versiones del lenguaje C:**

- **• C común: apareció en 1978 y estaba directamente ligado al sistema operativo UNIX**
- **• C ANSI o C ISO: estandarización en 1988, y luego en 1990; versión no ambigua y más portable, que añade**
	- **- asignación de estructuras (registros)**
	- **- tipos enumerados**
	- **- prototipos de funciones**
	- **- librerías estándar (funciones matemáticas, entrada/salida, etc.)**

## Versiones del lenguaje C (cont.)

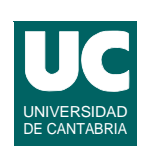

- **• Posteriormente se refina la versión ISO/ANSI en 1999**
	- **- soporte para caracteres internacionales**
	- **- soporte para números complejos**
	- **- tipo entero long**
	- **- comentarios //**
	- **- etc.**

#### **En este curso usaremos el ISO C 99**

## 2. Estructura de un programa

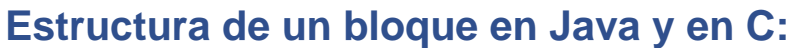

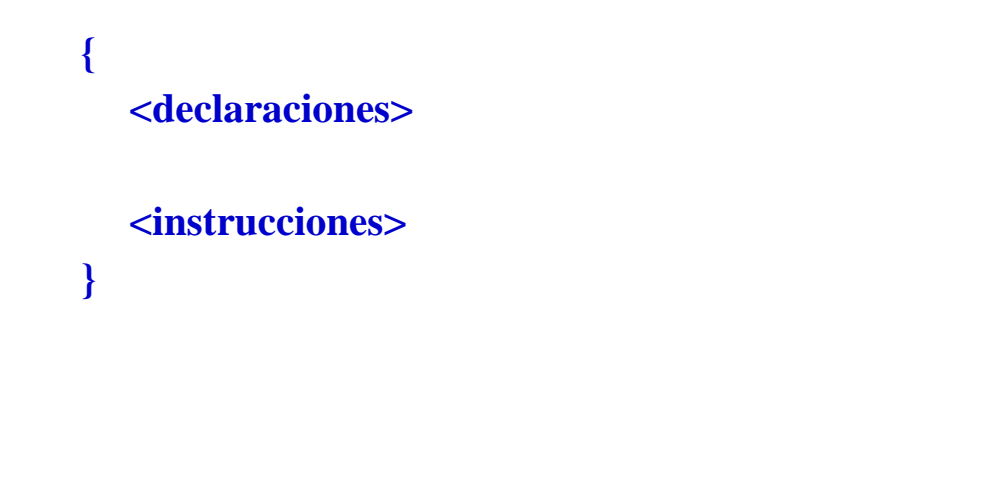

**GRUPO DE COMPUTADORES Y TIEMPO REAL © Michael González, J. Javier Gutiérrez 5 FACULTAD DE CIENCIAS 14/feb/11**

#### **Estructura de un programa (cont.)**

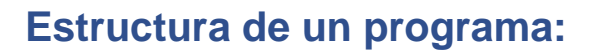

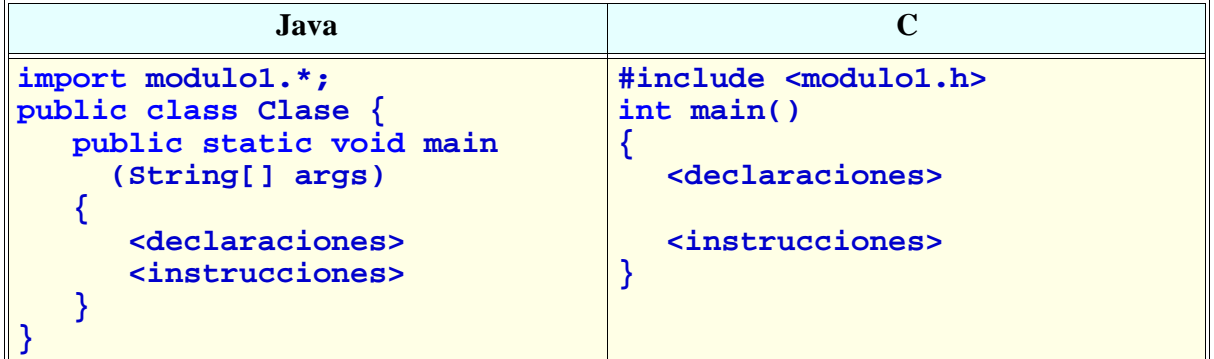

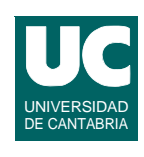

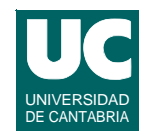

### Ejemplo

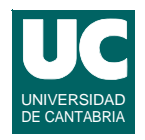

```
#include <stdio.h>
int main()
{
    printf("hola\n"); // printf escribe en pantalla
    return 0;
}
```

```
public class Hola{
    public static void main(String[] args)
    {
       System.out.println("hola"); 
       // println escribe
    }
}
```
**GRUPO DE COMPUTADORES Y TIEMPO REAL © Michael González, J. Javier Gutiérrez 7 FACULTAD DE CIENCIAS 14/feb/11**

### Algunas observaciones:

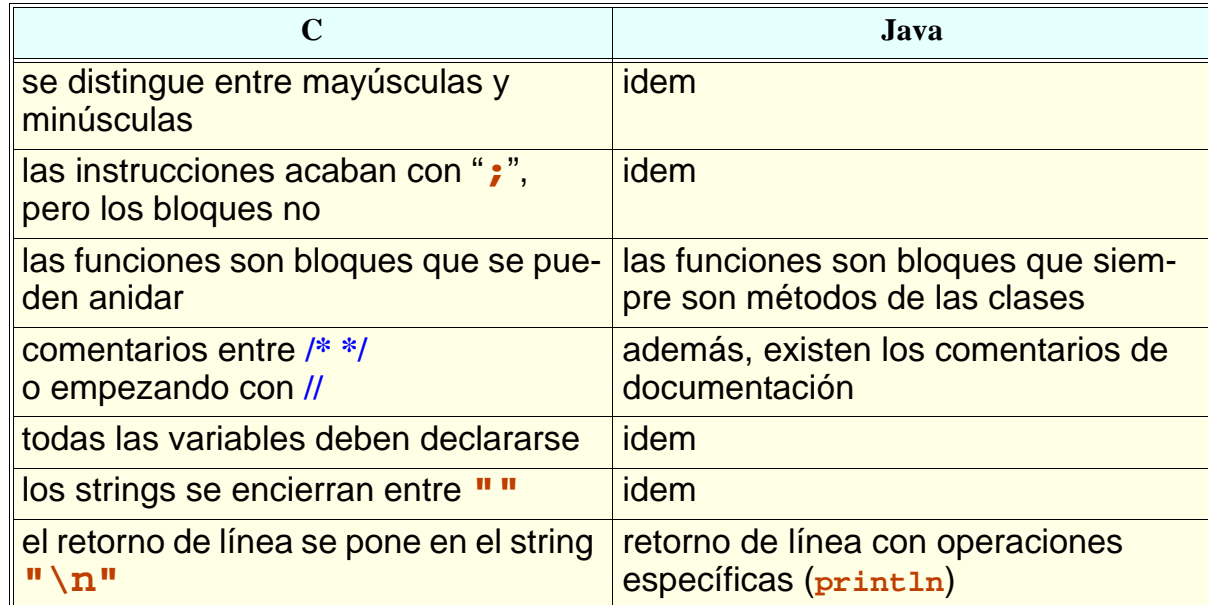

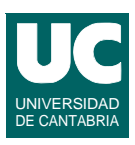

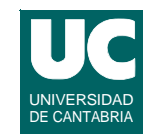

#### **Tipos predefinidos:**

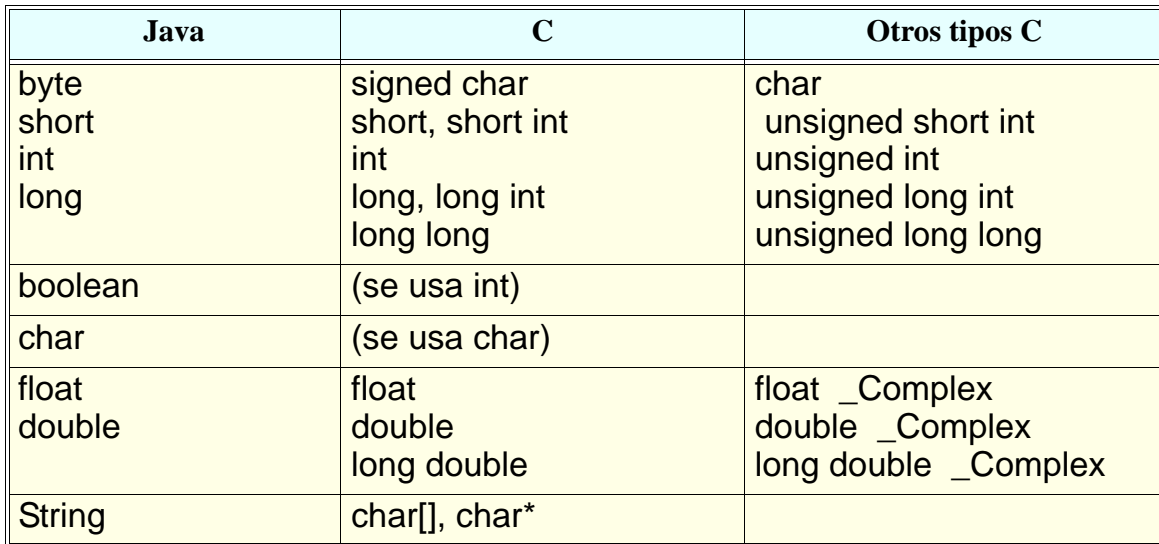

**GRUPO DE COMPUTADORES Y TIEMPO REAL © Michael González, J. Javier Gutiérrez 9 FACULTAD DE CIENCIAS 14/feb/11**

### Declaraciones

#### **C**

```
int lower; 
char c,resp; // dos variables de tipo char
int i=0; // variable inicializada
const float eps=1.0e-5; // constante
#define MAX 8 // otra constante
```
#### **Java**

```
int lower; 
char c,resp; // dos variables de tipo char
                  i// variable inicializada<br>
int // constante
final float eps=1.0e-5;<br>final int max=8;
                                           final int max=8; // otra constante
```
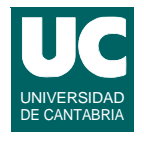

## Observaciones sobre las declaraciones

**Puede observarse que, tanto en C como en Java:**

- **• las variables se pueden inicializar**
- **• se pueden declarar como constantes**
- **• se pueden declarar varias variables juntas**

**GRUPO DE COMPUTADORES Y TIEMPO REAL © Michael González, J. Javier Gutiérrez 11**

## **Tipos enumerados**

**En C se pueden definir tipos enumerados, cuyos valores son identificadores:**

**typedef enum {planox,planoy,planoz} dimension; dimension fuerza, linea; ... fuerza=planox; linea=fuerza+1; // toma el valor planoy**

**La instrucción typedef permite crear tipos de datos nuevos, con los cuales se pueden crear variables más adelante**

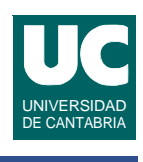

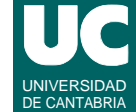

#### Tipos enumerados en Java

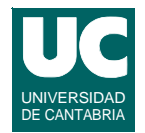

**En Java se puede hacer lo equivalente a este tipo enumerado mediante el uso de constantes**

```
final int planox=0;
final int planoy=1;
final int planoz=2;
int fuerza, linea;
...
fuerza=planox;
linea=fuerza+1; // toma el valor planoy
```
**Aunque el tipo enumerado de Java sería:**

**enum Dimension {PLANOX,PLANOY,PLANOZ};**

**GRUPO DE COMPUTADORES Y TIEMPO REAL © Michael González, J. Javier Gutiérrez 13 FACULTAD DE CIENCIAS 14/feb/11**

#### **Observaciones:**

- **• En C y Java el operador de asignación es "="**
- **• En C los valores enumerados se tratan como enteros, con valores 0, 1, 2, ...**
	- **- linea toma el valor 1 (planoy) en el ejemplo**

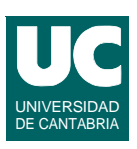

#### **Caracteres**

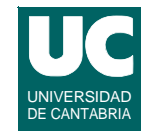

#### **Los caracteres en C y Java se representan encerrados entre apóstrofes:**

**char c1,c2;**

**c1='a';**

#### **Los caracteres de control tiene una representación especial:**

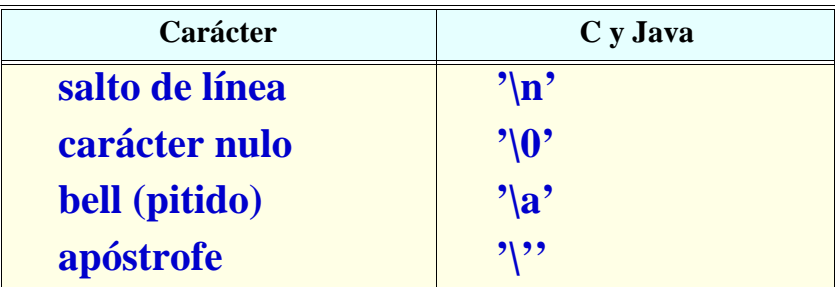

**GRUPO DE COMPUTADORES Y TIEMPO REAL © Michael González, J. Javier Gutiérrez 15 FACULTAD DE CIENCIAS 14/feb/11**

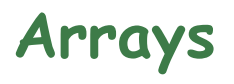

**Los arrays de C son muy diferentes de los de Java:**

- **• no tienen un tamaño conocido durante la ejecución - pero sí un tamaño fijo en memoria**
- **• el usuario es responsable de no exceder su tamaño real**
- **• se pueden manipular mediante punteros**

**Los arrays de Java son mucho más seguros**

### Arrays (cont.)

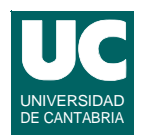

**Las siguientes declaraciones de arrays en Java: final int MAX=8; float[] v1; //índice va de 0 a MAX-1 v1=new float[MAX]; // tamaño puesto en la creación short[][] c=new short[MAX][MAX]; Tienen el siguiente equivalente en C: #define MAX 8 // constante en C float v1[MAX]; //índice va de 0 a MAX-1 //array creado al declararlo short int[MAX][MAX] c;**

**En C los arrays de números no se inicializan a cero**

**FACULTAD DE CIENCIAS 14/feb/11**

**GRUPO DE COMPUTADORES Y TIEMPO REAL © Michael González, J. Javier Gutiérrez 17**

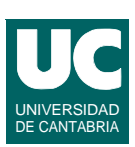

## Tipos array

**En C se pueden crear tipos array para usarlos más tarde en declaraciones de arrays**

**typedef float vector[MAX]; typedef short int contactos[MAX][MAX]; typedef int numeros[4];**

#### **declaraciones:**

```
vector v={0.0,0.0,0.0,0.0,0.0,0.0,0.0,0.0};
vector w;
contactos c1,c2;
numeros a;
```
**Literal de array (solo en inicialización)**

#### Uso de elementos de arrays

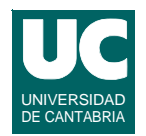

**Las siguientes instrucciones se escriben igual en Java y C:**

**w[3]=10.0; c1[0][3]=1; a[0]=9; a[1]=3; a[2]=0; a[3]=4;**

**No hay asignación de arrays en C c1=c2; // no se puede**

**FACULTAD DE CIENCIAS 14/feb/11**

**GRUPO DE COMPUTADORES Y TIEMPO REAL © Michael González, J. Javier Gutiérrez 19**

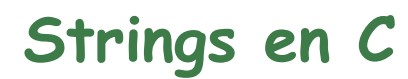

**Los strings en C son arrays de caracteres, con un número de elementos variable.**

**El string debe terminar siempre con un carácter nulo (código ASCII cero), que sirve para saber dónde acaba el string.**

**Los strings constantes se representan encerrados entre comillas, como en Java:**

```
char linea[80];
char otra[]="hola esto es un string";
char linea2[]="hola esto es una linea\n";
                // incluye un salto de linea
```
**Los strings constantes ya incluyen el carácter nulo al final**

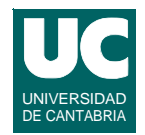

#### **El módulo <string.h> define funciones para manipular strings**

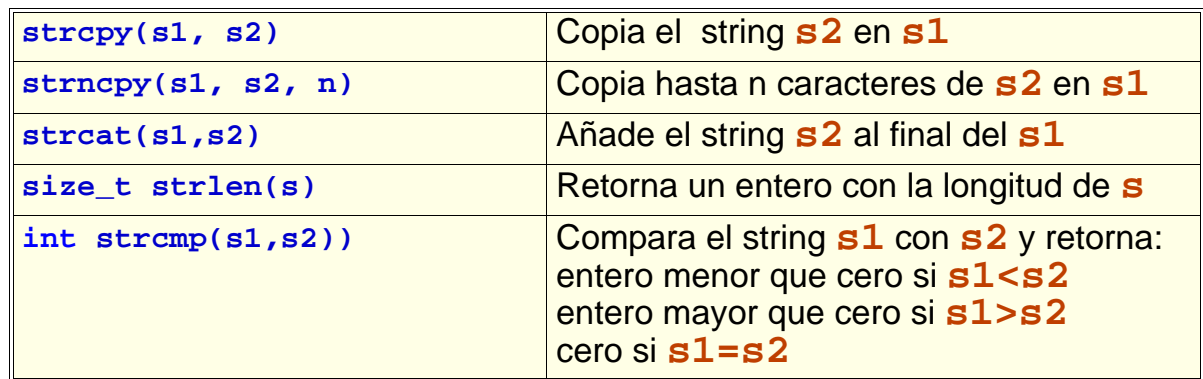

#### **Las tres primeras son operaciones peligrosas, pues no se comprueba si el resultado cabe en el espacio reservado a s1**

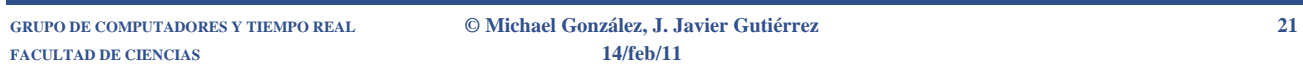

## **Operaciones de conversión con strings**

#### **En el módulo <string.h>, para convertir errores a strings**

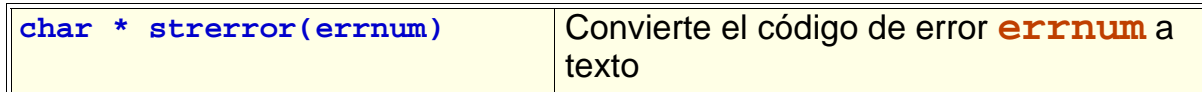

#### **En el módulo <time.h>, para convertir fechas a strings**

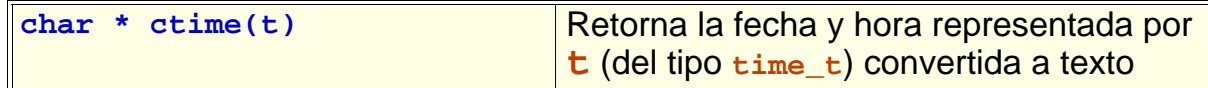

#### **El módulo <stdlib.h> define funciones para convertir strings a números**

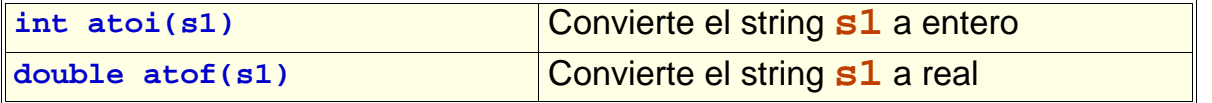

#### Estructuras

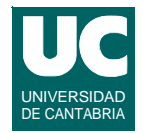

**El equivalente a la clase Java sin operaciones (sólo con datos) es la estructura en C:**

```
// definición
struct fecha {
    int dia;
    int mes;
    int agno;
};
// declaración de estructuras
struct fecha f1={12,4,1996}; //sólo al inicializar
struct fecha f2;
...
f2.mes=5;
```
**GRUPO DE COMPUTADORES Y TIEMPO REAL © Michael González, J. Javier Gutiérrez 23 FACULTAD DE CIENCIAS 14/feb/11**

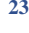

### **Estructuras (cont.)**

**También se podía haber escrito:**

**typedef struct { int dia; int mes; int agno; } fecha;**

**fecha f1,f2;**

**Observar que la diferencia es que ahora el tipo se llama fecha y no struct fecha**

#### **Punteros y estructuras de datos dinámicas**

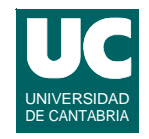

**En Java todas las estructuras de datos son dinámicas, y los objetos se manipulan mediante referencias**

**En C deben usarse referencias explícitas, denominadas punteros**

- **• se usa el carácter '\*' para indicar un tipo puntero int \*a; // a es un puntero a un entero int i; // i es un entero**
- **• se usa el '\*' para referirse al dato al que apunta el puntero i=(\*a)+8; // i pasa a tener: (valor al que apunta a) + 8**
- **• se usa el carácter '&' para obtener un puntero que apunta a una variable**

**a=&i; // a pasa a tener una referencia la variable i**

**GRUPO DE COMPUTADORES Y TIEMPO REAL © Michael González, J. Javier Gutiérrez 25 FACULTAD DE CIENCIAS 14/feb/11**

```
Punteros (cont.)
```
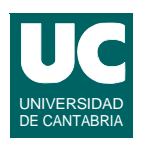

**La declaración en C de una lista enlazada con creación dinámica de variables sería:**

```
struct nudo {
    int valor;
    struct nudo *proximo;
};
struct nudo *primero;
primero=(struct nudo *) malloc (sizeof (struct nudo));
primero->valor=3;
primero->proximo=0;
```
## Punteros (cont.)

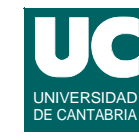

#### **Observar:**

- **• el símbolo "->" se usa para indicar el miembro de una estructura a la que apunta el puntero**
- **• el puntero no se inicializa por defecto a 0 (que es el equivalente a null)**
- **• malloc() equivale al new del Java, pero es preciso pasarle el número de bytes que se reservan para la nueva variable**
- **• el número de bytes que ocupa un tipo de datos se obtiene con sizeof()**

**GRUPO DE COMPUTADORES Y TIEMPO REAL © Michael González, J. Javier Gutiérrez 27 FACULTAD DE CIENCIAS 14/feb/11**

# **4. Operadores y expresiones**

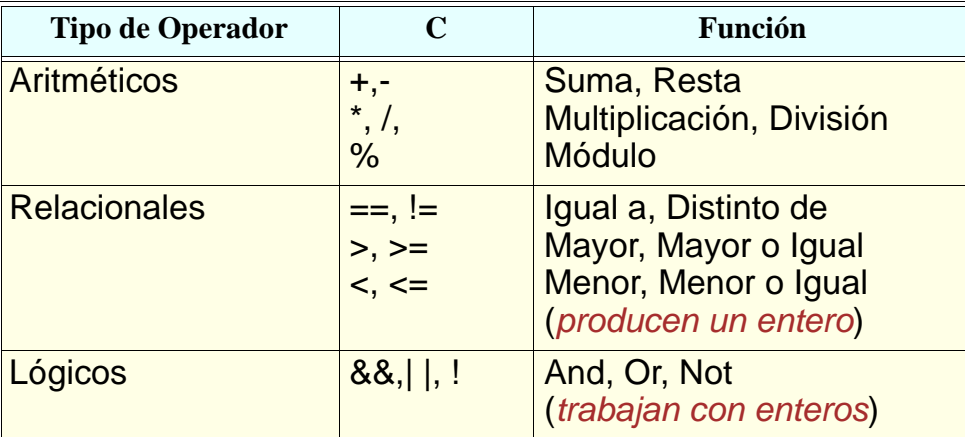

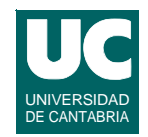

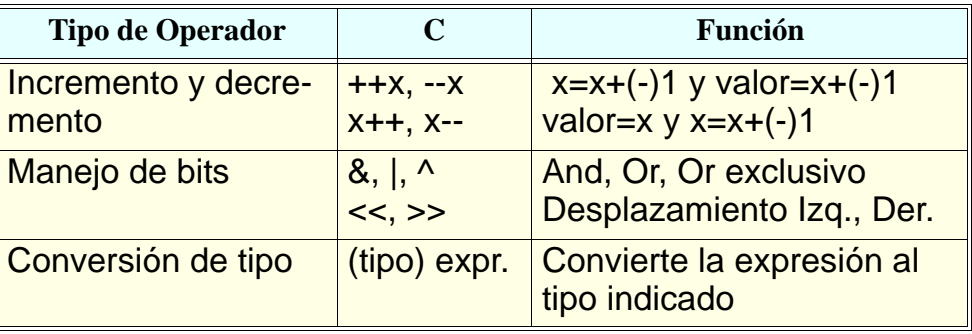

**GRUPO DE COMPUTADORES Y TIEMPO REAL © Michael González, J. Javier Gutiérrez 29 FACULTAD DE CIENCIAS 14/feb/11**

### Operadores y expresiones (cont.)

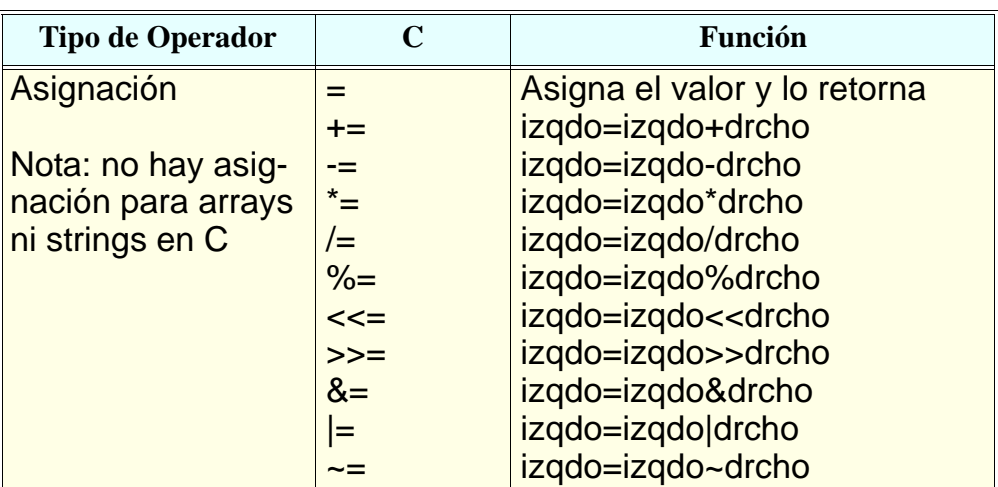

**FACULTAD DE CIENCIAS 14/feb/11**

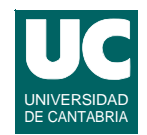

#### **Son funciones definidas en <math.h>:**

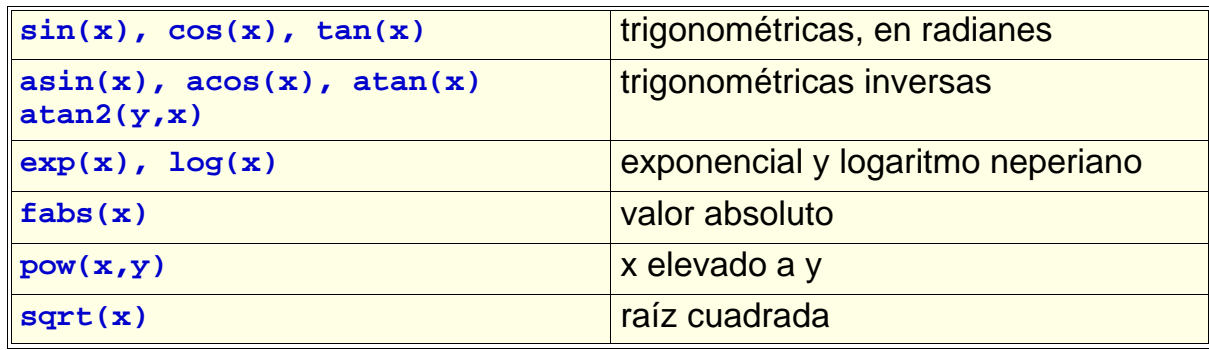

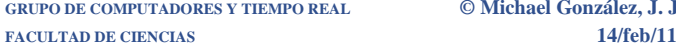

**GRUPO DE COMPUTADORES Y TIEMPO REAL © Michael González, J. Javier Gutiérrez 31**

## 5. Entrada/salida simple

#### **Módulo <stdio.h>**

```
int printf(string_formato[, expr, ...]);
     // escribe y retorna el número de caracteres
     // escritos
int scanf (string_formato,&var[,&var...]);
     // lee y retorna el número de datos leídos
     // correctamente
char *fgets(char *s, int size, FILE* stream);
     // lee una línea y la mete en s, hasta el
     // final de la línea (inclusive) o hasta un máximo
     // de size-1 caracteres; añade un nulo al final
     // stream es un fichero: para el teclado usar stdin
     // retorna NULL si hay error
```
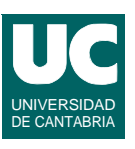

Entrada/salida simple (cont.)

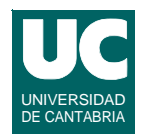

**Strings de formato más habituales:**

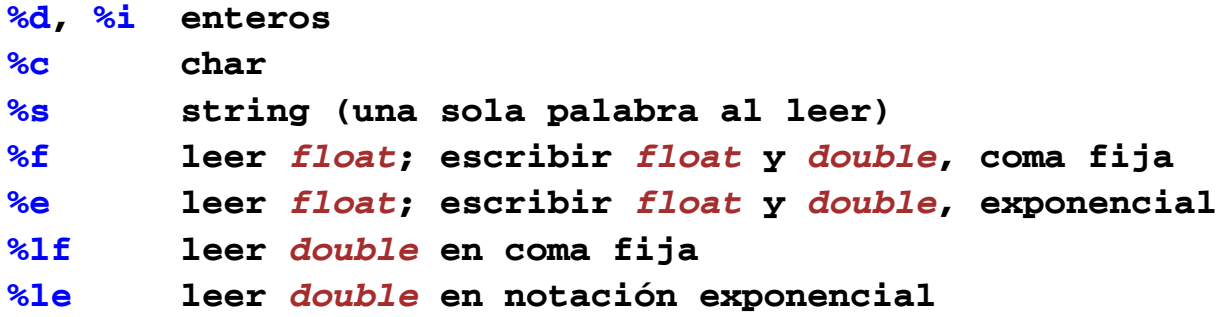

**Puede añadirse después del "***%***" la especificación de anchura y precisión (ancho.precisión); p.e.:**

 **%12.4f**

**FACULTAD DE CIENCIAS 14/feb/11**

**{**

**}**

**GRUPO DE COMPUTADORES Y TIEMPO REAL © Michael González, J. Javier Gutiérrez 33**

Ejemplo de entrada/salida simple (C)

```
#include <stdio.h>
int main ()
      int nota1, nota2, nota3, media;
      // falta la detección de errores
 printf("Nota primer trimestre: ");
scanf ("%d", &notal);
      printf("Nota segundo trimestre: ");
     scanf ("%d", &nota2);
      printf("Nota tercer trimestre: ");
     scanf ("%d", &nota3);
      media=(nota1+nota2+nota3)/3;
      printf ("La nota media es : %d\n",media); return 0;
```
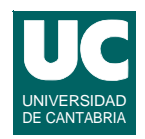

#### **Instrucción condicional**

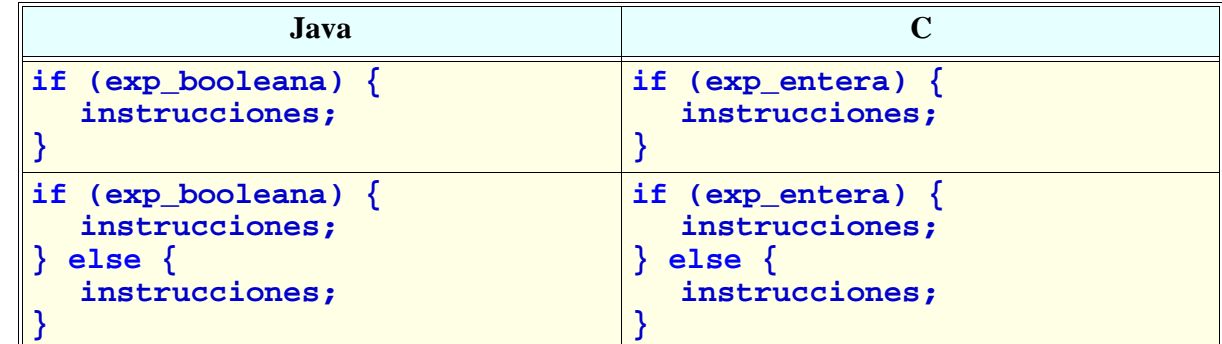

- **• Un resultado 0 en la exp\_entera equivale a False**
- **• Un resultado distinto de 0 equivale a True**

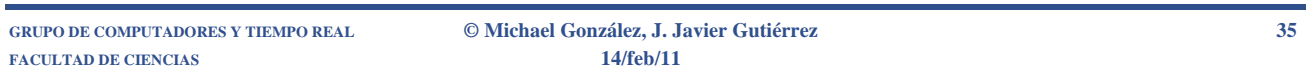

## Un fallo frecuente

**Estas instrucciones ponen "valor de i=4" en pantalla**

```
 int i=2;
 if (i=4) {
    printf("valor de i=%d",i);
 } else {
    printf("no es 4");
 }
```
#### **En Java, el compilador hubiera detectado el fallo**

#### **Ejemplo de entrada/salida simple (C, versión 2)**

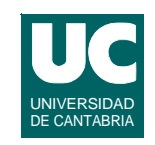

```
#include <stdio.h>
int main () {
       int nota1, nota2, nota3, media;
       printf("Nota primer trimestre: ");
      if (scanf (\sqrt[m]{d^n}, \& \text{not} \ = 0 \mid \text{not} \ = 0 \mid \text{not} \ = 1) notal>10) {
              printf("Error"); return;
       }
       printf("Nota segundo trimestre: ");
      if (scanf (\sqrt[m]{d^n}, \& \text{nota2}) == 0 || nota2<0 || nota2>10) {
              printf("Error"); return;
       }
       printf("Nota tercer trimestre: ");
      if (scanf (\sqrt[m]{d^n}, \& \text{nota3}) == 0 || nota3<0 || nota3>10) {
              printf("Error"); return;
       }
       media=(nota1+nota2+nota3)/3;
       printf ("La nota media es : %d\n",media);
       return 0;
}
```
**FACULTAD DE CIENCIAS 14/feb/11**

#### **GRUPO DE COMPUTADORES Y TIEMPO REAL © Michael González, J. Javier Gutiérrez 37**

**Instrucción condicional múltiple** 

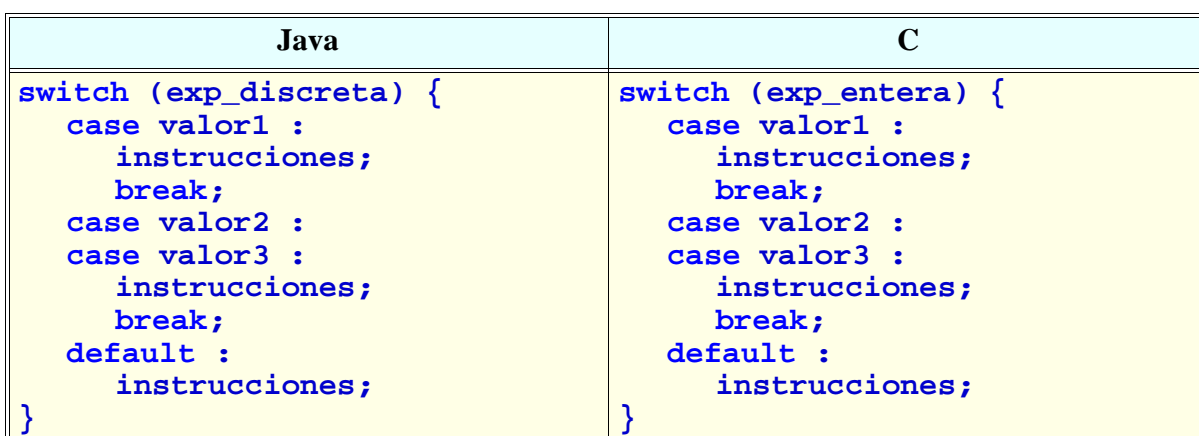

#### **Cuidado: No olvidarse el "break"**

#### **FACULTAD DE CIENCIAS 14/feb/11**

### L**azos** DE CANTABRIA DE CANTABRIA

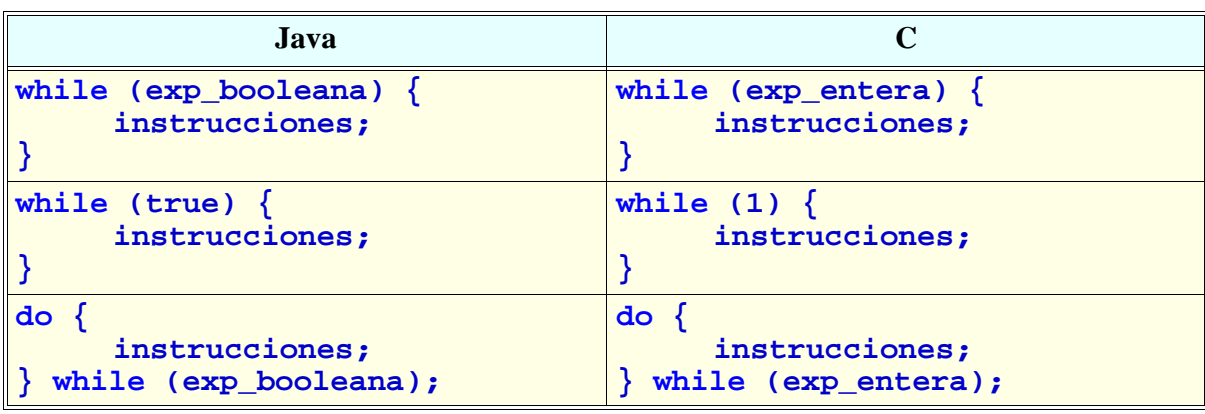

**GRUPO DE COMPUTADORES Y TIEMPO REAL © Michael González, J. Javier Gutiérrez 39 FACULTAD DE CIENCIAS 14/feb/11**

Lazos (cont.)

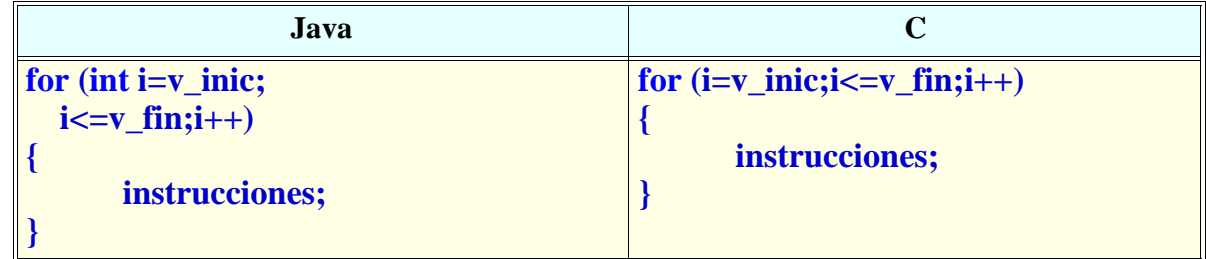

#### **Observar que:**

- **• En C, la variable de control del lazo debe aparecer en las declaraciones; en Java se puede declarar en el propio lazo**
- **• Puede usarse break para salirse de un lazo**
- **• Puede usarse continue para saltar hasta el final del lazo, pero permaneciendo en él**

# **7. Funciones y paso de parámetros**

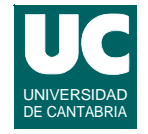

**En C todos los métodos se llaman funciones, y no están asociados a las clases**

**Su estructura tiene la misma forma que en Java:**

```
tipo_retornado nombre_funcion (parámetros)
{
     declaraciones locales;
     instrucciones;
}
```
**La función retorna un valor al ejecutar la instrucción return**

**Si no retorna nada, se escribe la cabecera como:**

**void nombre\_funcion (parámetros)**

**FACULTAD DE CIENCIAS 14/feb/11**

**GRUPO DE COMPUTADORES Y TIEMPO REAL © Michael González, J. Javier Gutiérrez 41**

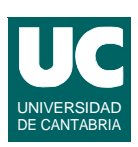

## Parámetros

**Los parámetros en C se separan con comas y se especifican así:**

**tipo nombre\_parámetro**

**En C, los parámetros son sólo de entrada y por valor (se pasa una copia del parámetro a la función)**

- **• cuando se desea que el parámetro sea de salida o de entrada/ salida es necesario pasar un puntero explícito**
- **• también usa un puntero cuando el parámetro es grande**

### Parámetros (cont.)

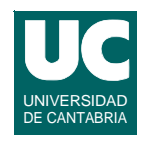

```
Por ejemplo la siguiente función es incorrecta:
    void intercambia (int x, int y) // incorrecta
    {
        int temp;
        temp=x;
       x = y; y = temp;
    }
La llamada a esta función habría sido:
    int a,b;
    intercambia (a,b);
```
**Pero no habría cambiado nada**

**FACULTAD DE CIENCIAS 14/feb/11**

**GRUPO DE COMPUTADORES Y TIEMPO REAL © Michael González, J. Javier Gutiérrez 43**

```
Parámetros (cont.)
```
**La función correcta sería:**

```
 void intercambia (int *x, int *y) // correcta
    {
        int temp;
        temp=*x;
       *_{X} = *_{Y}; *y = temp;
    }
Y su llamada es:
    int a,b;
    intercambia (&a,&b);
```
**En Java hubiera sido necesario usar objetos, que se pasan por referencia.**

## Parámetros (cont.)

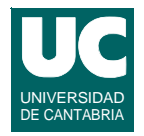

**En C, al pasar un parámetro de entrada mediante un puntero (para evitar la pérdida de eficiencia), puede indicarse que el parámetro no debe ser cambiado por la función:**

```
struct t_alumno {
        char nombre[30];
        int nota1, nota2, nota3;
};
int nota_media (const struct t_alumno *alu)
{
     return (alu->nota1+alu->nota2+alu->nota3)/3;
}
main () 
{
        struct t_alumno alu1; int i;
        i=nota_media(&alu1); ...
}
```
**GRUPO DE COMPUTADORES Y TIEMPO REAL © Michael González, J. Javier Gutiérrez 45 FACULTAD DE CIENCIAS 14/feb/11**

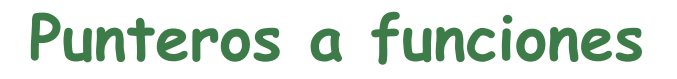

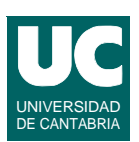

**En C es posible crear punteros a funciones**

#### **Ejemplo:**

```
 void (*func) (int *,int *); // declaración
 func=&intercambia; // asignación de valor
 (*func)(&a,&b); // llamada
```
### Ejemplo de punteros a funciones

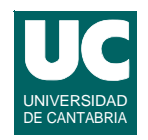

```
float integral (float (*f)(float x), float a, float b,
                   int num_intervalos)
{
      float delta_x, x;
      float resultado = 0.0;
      int i;
      delta_x = (b-a)/(float)num_intervalos;
      x = a+delta_x/2.0;
      for (i=1;i<=num_intervalos;i++)
      {
            resultado+=f(x)*delta_x;
            x+=delta_x;
      }
      return resultado;
}
```
**GRUPO DE COMPUTADORES Y TIEMPO REAL © Michael González, J. Javier Gutiérrez 47 FACULTAD DE CIENCIAS 14/feb/11**

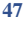

#### UNIVERSIDAD DE CANTABRIA **Ejemplo de punteros a funciones (C, cont.)**

**Ejemplo de cálculo de la integral de** *x***2 entre 0.5 y 1.5:**

```
#include <stdio.h>
float cuadrado (float x)
{
     return x*x; 
}
int main ()
{
      printf("La Integral de x**2 entre 0.5 y 1.15: %f\n",
             integral(&cuadrado,0.5,1.5,1000));
      return 0;
}
```
#### **8. Modularidad y ocultamiento de información**

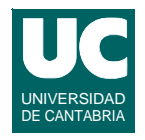

#### **Las funciones C pueden compilarse separadamente**

**En C pueden ponerse una o varias funciones (y declaraciones de datos) en un mismo fichero. Se le suele dar la terminación ".c"**

**En Java se agrupan varias funciones o métodos en módulos denominados clases**

**Las clases tienen datos y métodos que pueden ser:**

- **- públicas**
- **- privadas**
- **- de paquete**
- **- de la clase y sus derivados**

**GRUPO DE COMPUTADORES Y TIEMPO REAL © Michael González, J. Javier Gutiérrez 49 FACULTAD DE CIENCIAS 14/feb/11**

Modularidad en C

**Puede utilizarse un método para crear módulos de programa con una especificación separada del cuerpo:**

- **• la especificación, compuesta por declaraciones y cabeceras de función se pone en un fichero de "cabeceras" (acabado en ".h")**
- **• el cuerpo se pone en otro fichero acabado en ".c"**
- **• para usarlo se pone #include "nombre\_fichero.h"**

**Todas las funciones son públicas**

**Pueden ocultarse en parte no poniéndolas en el fichero de cabeceras**

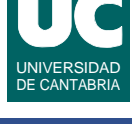

#### Ficheros de cabeceras

**El método no es seguro, ya que el compilador no comprueba la correspondencia entre la especificación y el cuerpo**

**En el ejemplo que se muestra a continuación hay 2 módulos de programa:**

- **• principal: main.c**
- **• stacks: stacks.h y stacks.c**

**FACULTAD DE CIENCIAS 14/feb/11**

**GRUPO DE COMPUTADORES Y TIEMPO REAL © Michael González, J. Javier Gutiérrez 51**

## Ejemplo de módulos en C

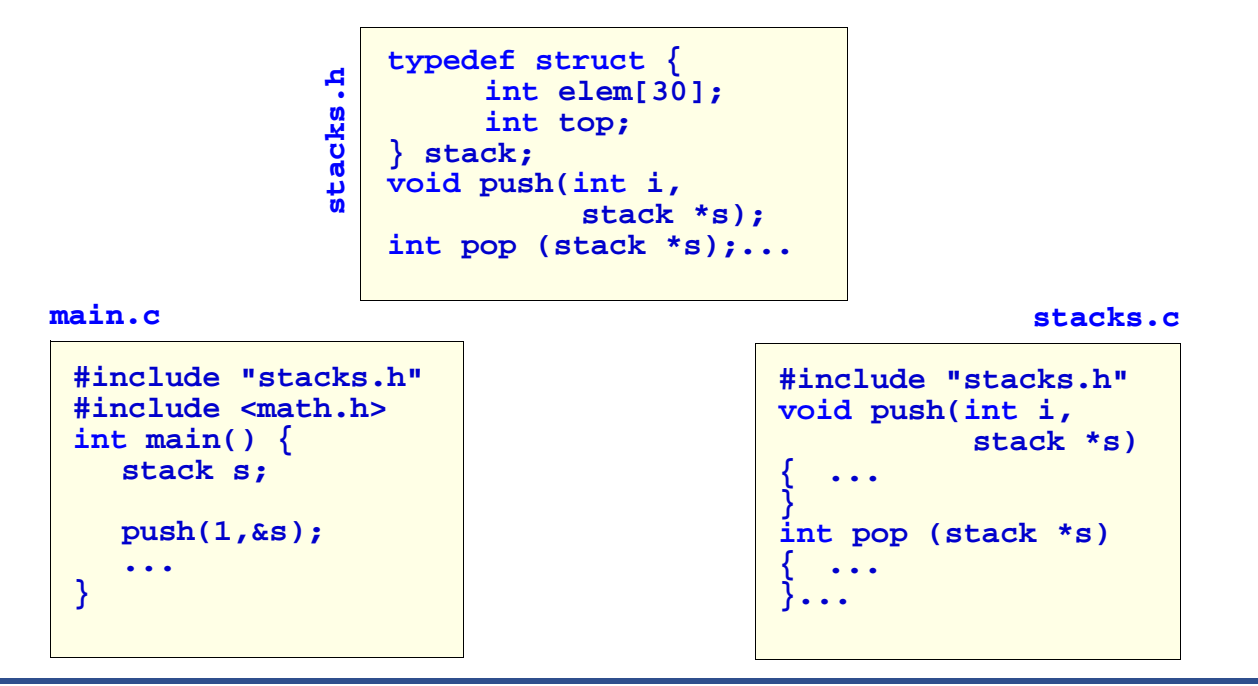

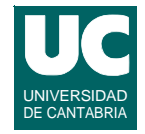

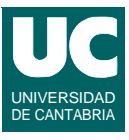

### 9. Tratamiento de errores en C

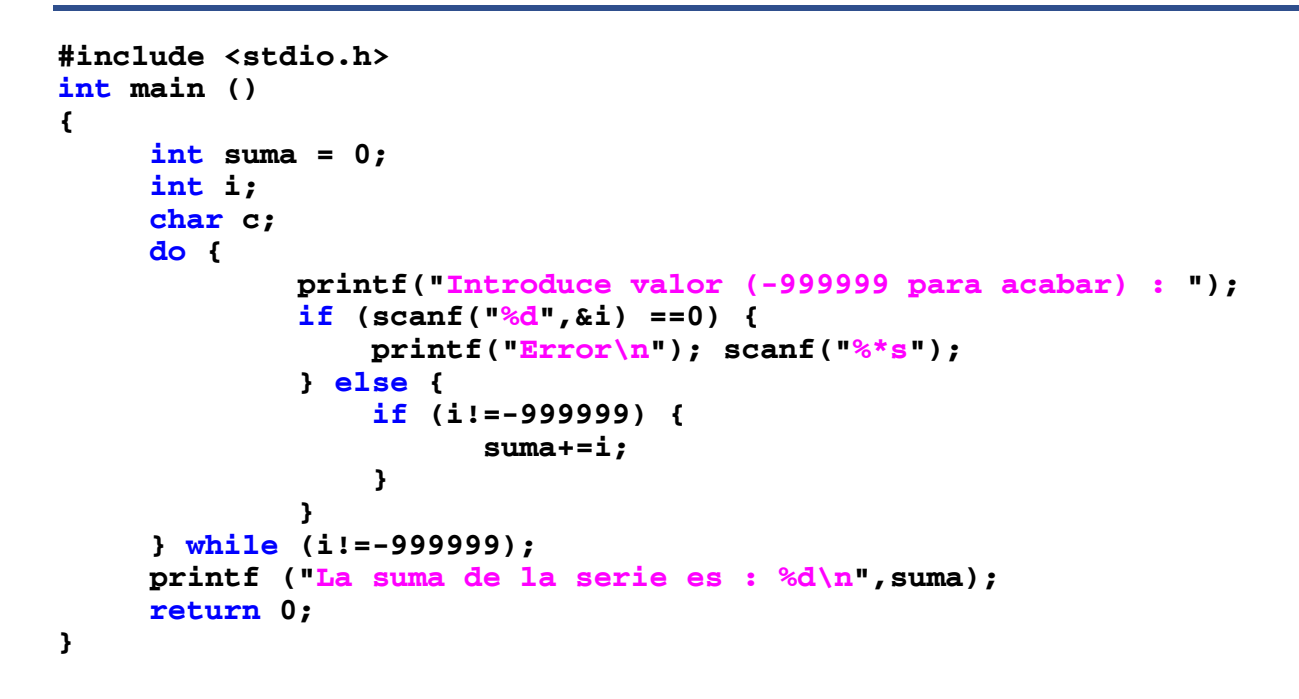

**GRUPO DE COMPUTADORES Y TIEMPO REAL © Michael González, J. Javier Gutiérrez 53 FACULTAD DE CIENCIAS 14/feb/11**

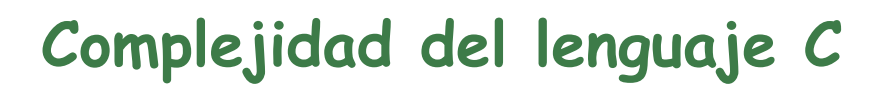

**El lenguaje C es potente y sencillo, a costa de complicar la labor de programación.**

**La siguiente línea compila sin errores en C:**

```
z+=!x||(w%=++h==x&&q^~q)*3;for(x=k(i<
p->y);x!=(g)w+(--q);z|=!(x&&w%3)/**/){k;}
```
**¡Recordar que un programa se escribe una vez y se lee muchas veces!**

**El código equivalente en Java ocuparía varias líneas, pero:**

- **• Sería mucho más fácil de entender.**
- **• Tendría más posibilidades de ser correcto, ya que el compilador detecta muchos errores.**

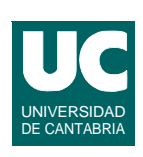

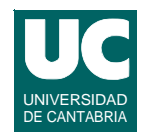

### **Conclusión**

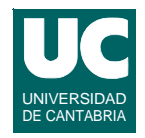

**En C hay muchos errores que el compilador no detecta, lo que hace que los programas sean poco fiables**

**La programación de sistemas grandes es muy difícil, dada la ausencia de módulos en el programa**

**El lenguaje C++ corrige parte de estos problemas**

**• detecta más errores (tipificación más estricta), introduce módulos (clases) y es más expresivo (excepciones, plantillas)**

**Sin embargo, no soporta concurrencia, ni tiempo real, y los programas escritos en C++ son menos fiables que en Java.**

**GRUPO DE COMPUTADORES Y TIEMPO REAL © Michael González, J. Javier Gutiérrez 55 FACULTAD DE CIENCIAS 14/feb/11**

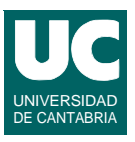